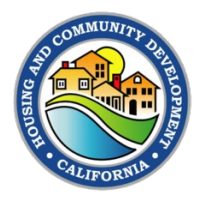

## Completing an Amendment Request in the Grants Network Portal.

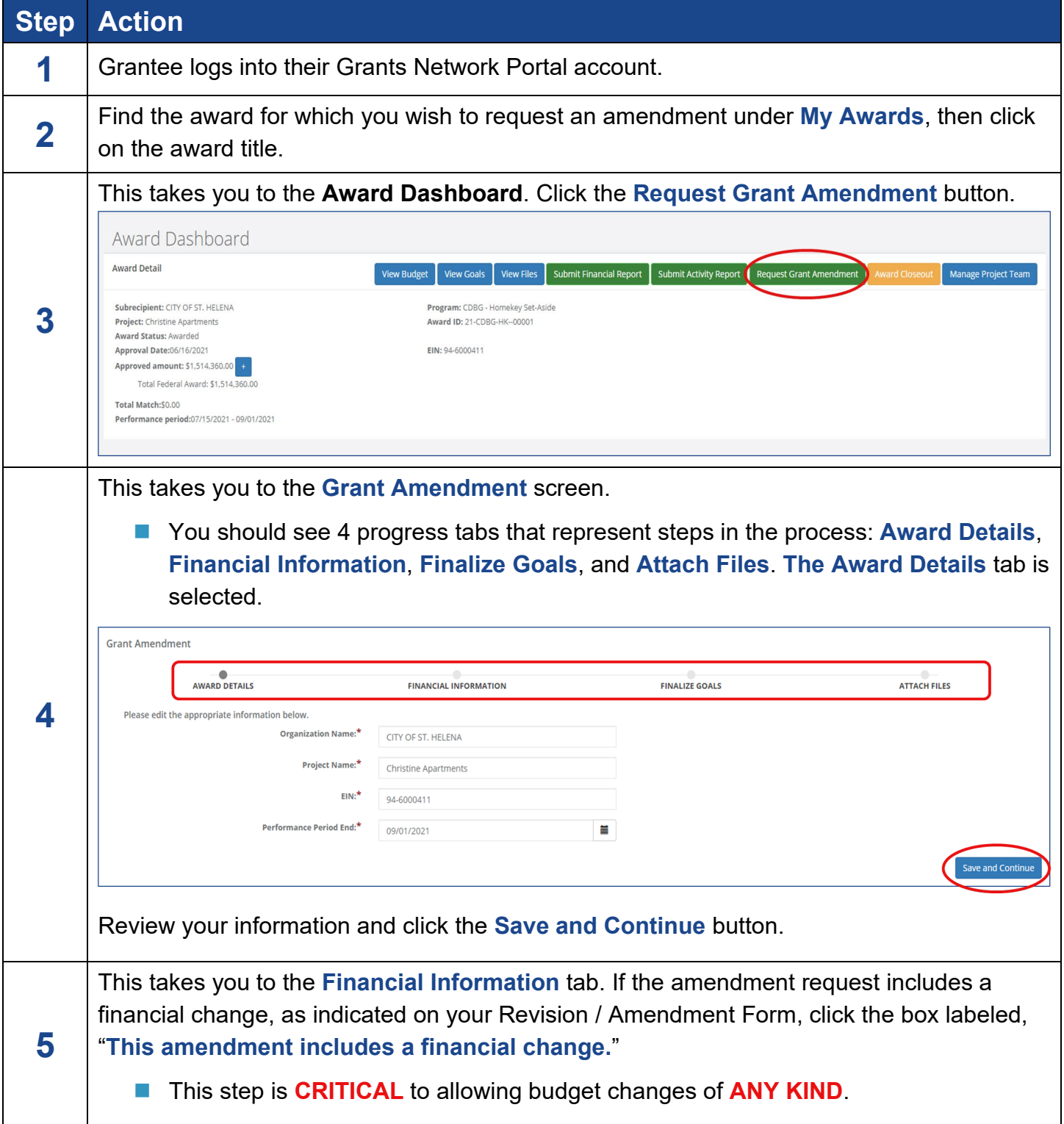

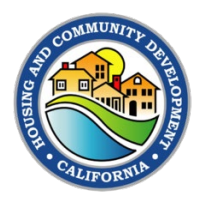

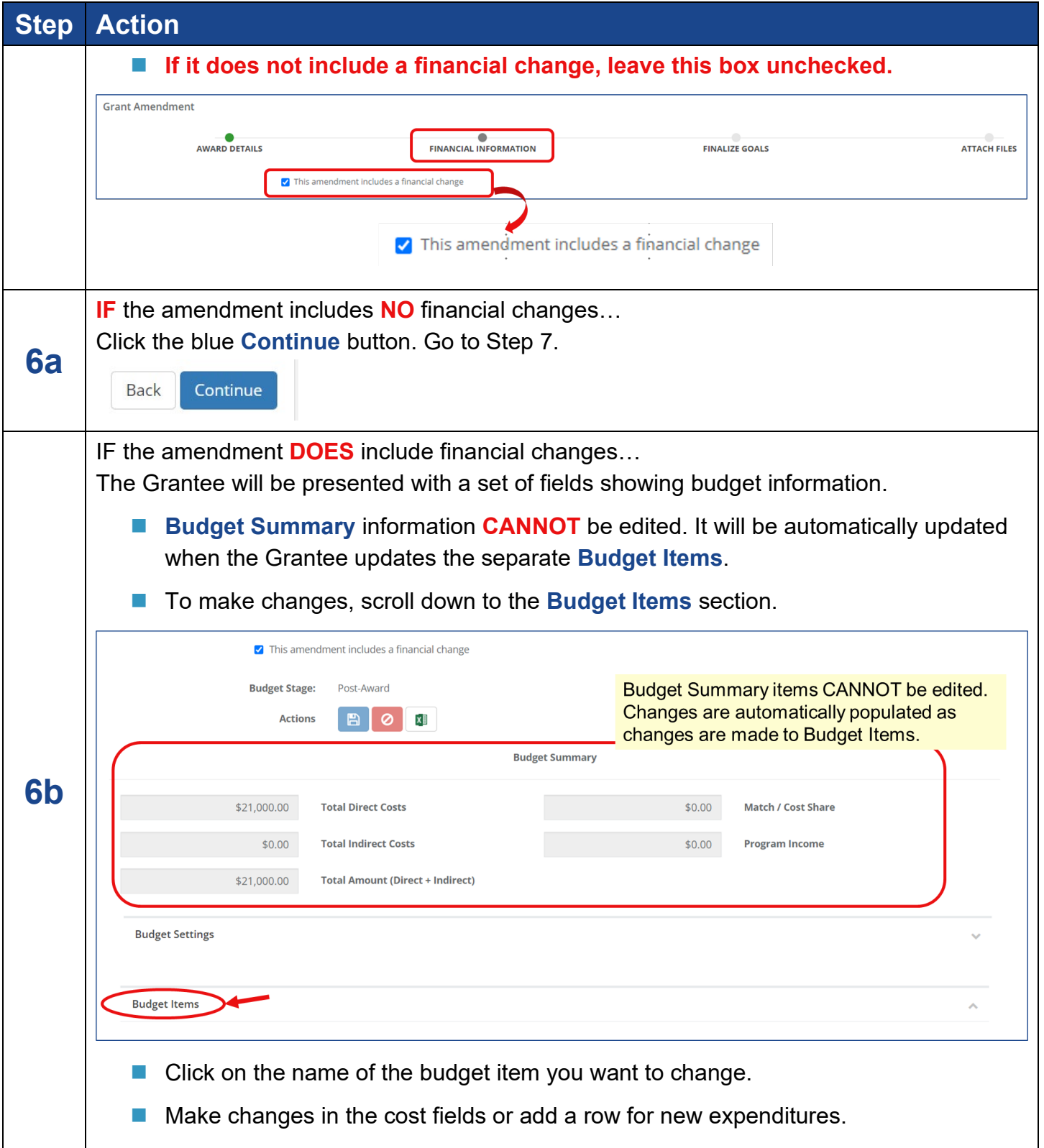

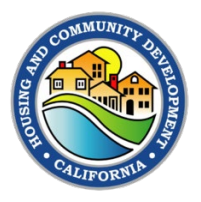

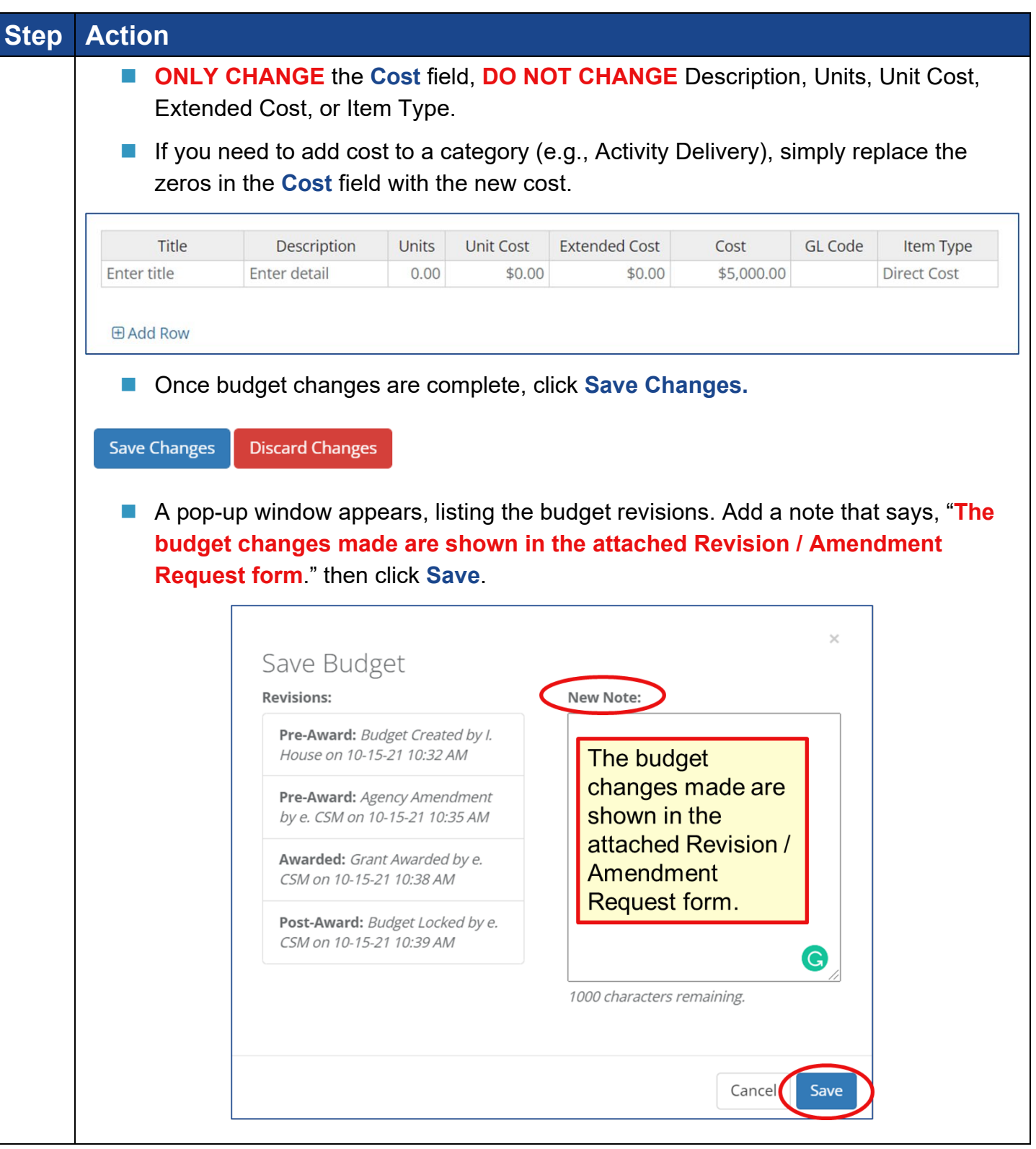

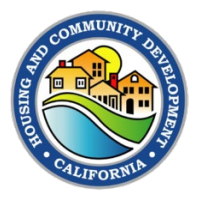

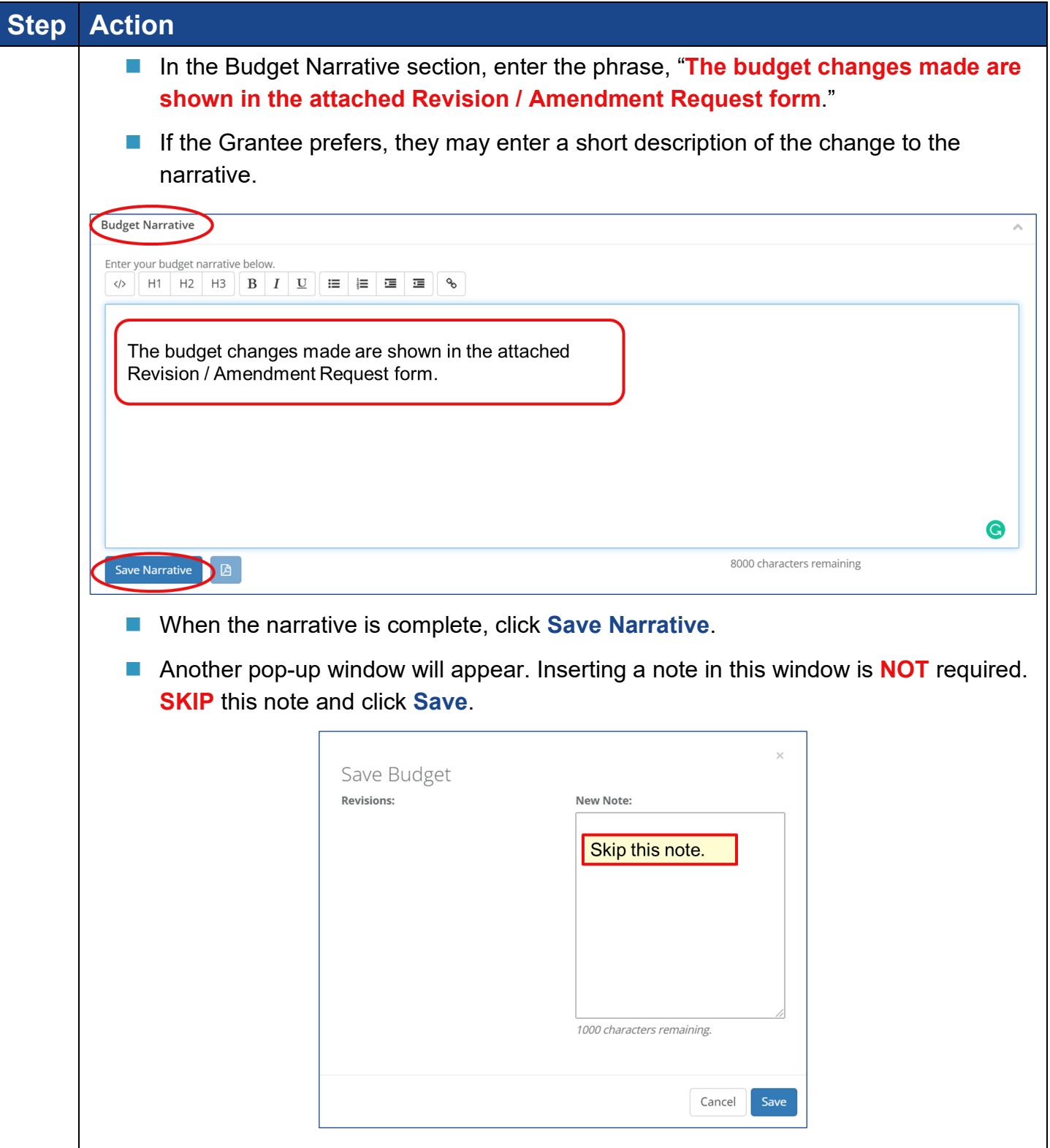

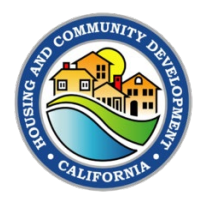

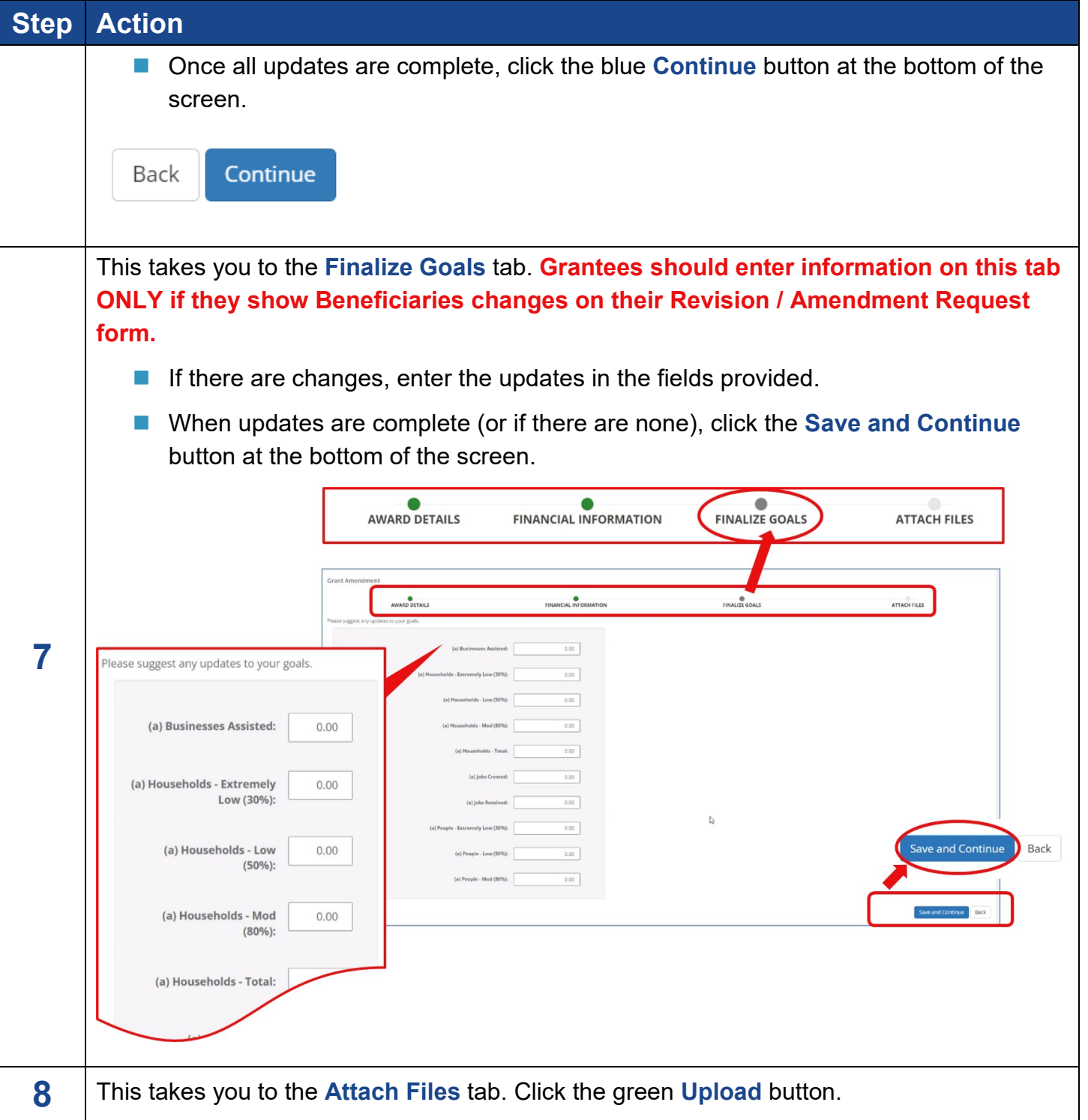

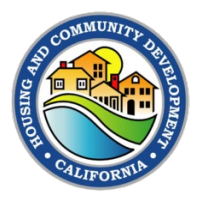

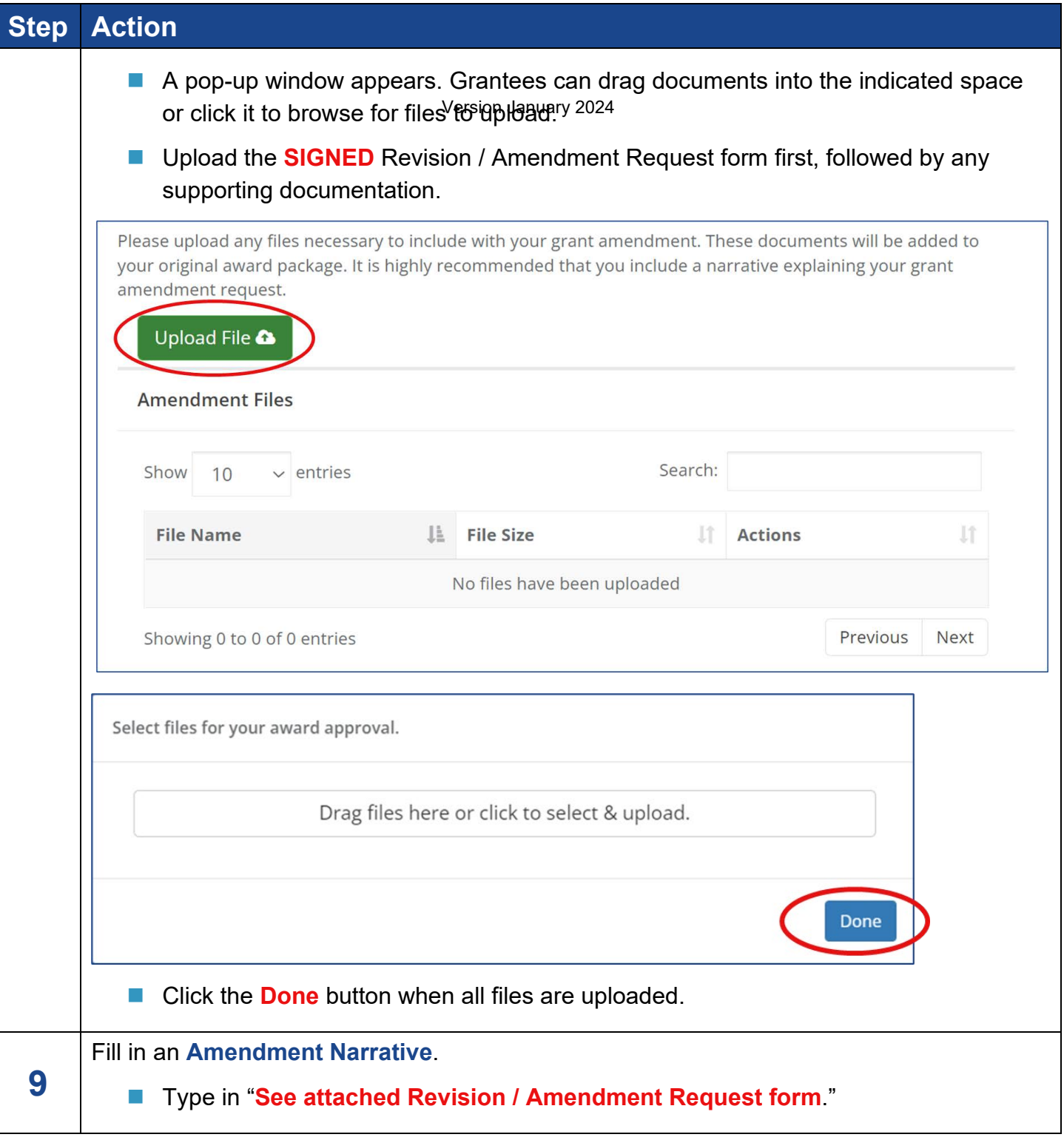

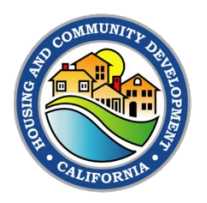

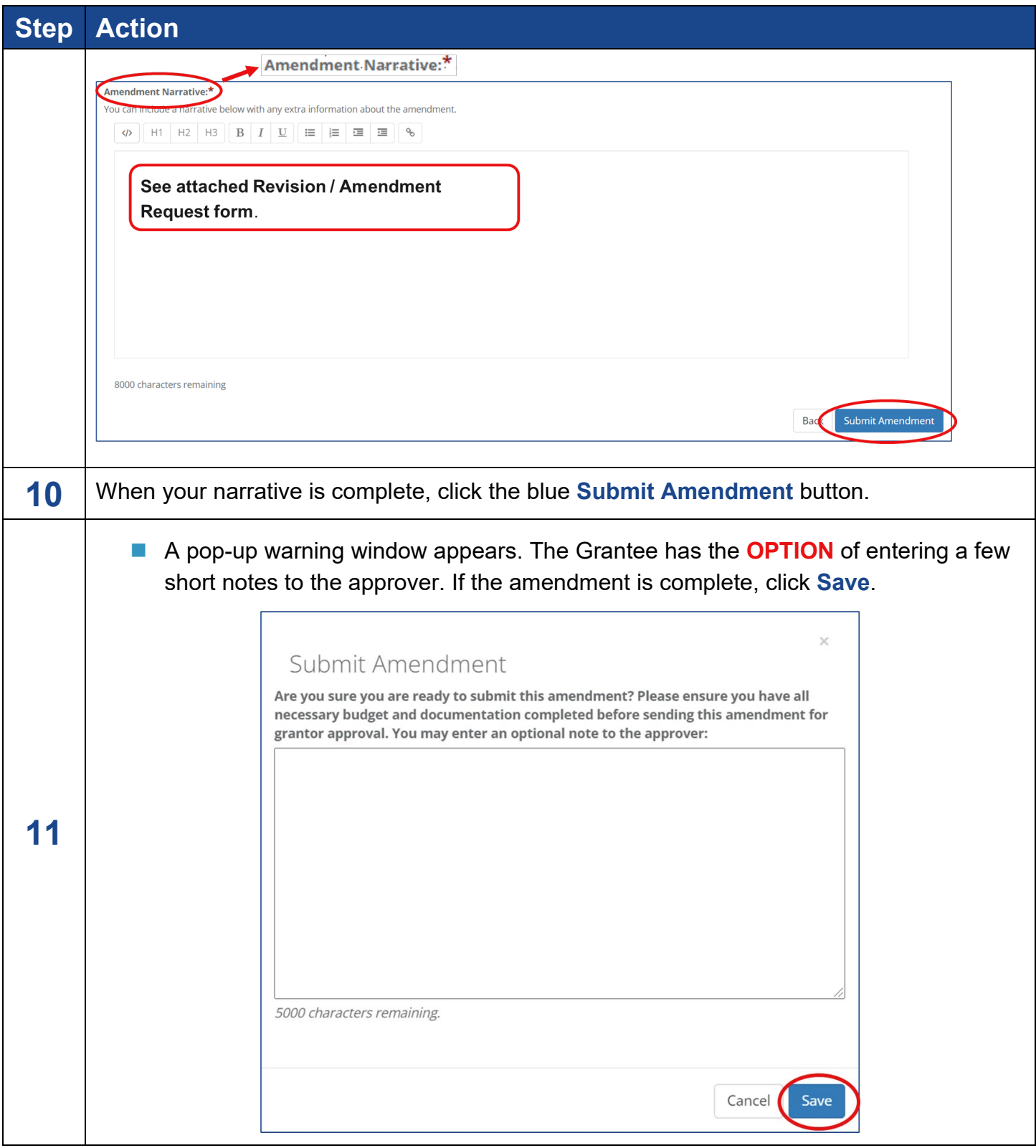